## **Wyo Data Structures**

## **Ch4Proj4.cpp**

Modify Ch4Proj3.cpp with the following additional specifications. There are exactly three email subscribers with the username and password combinations george/wash, john/adam, and tom/jeff. An email subscriber's data must be stored in a struct named with the following definition:

```
struct User
{
   apstring username;
   apstring password;
    // apqueue <apstring> unreadMessages;
};
```
Note - The unreadMessages member of User should be commented out for this project.

You must also use the following global apvector to store the usernames and passwords:

```
apvector <User> subscribers(3);
```
The username and password combinations must be stored in a sequential access file named subscribers.txt using the following format where the first record is the number of username and password combinations in the file:

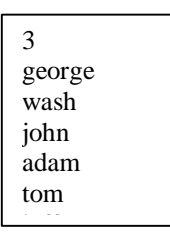

Also use the sequential access files unreadgeorge.txt, unreadjohn.txt, and unreadtom.txt in place of the Ch4Proj3 unread.txt file to separately store the unread messages for each user. You may use the  $c$ \_str member function of the apstring class to efficiently work with these separate files as in:

```
apstring filepath;
filepath = "Z:\\Data Structures\\Ch 4\\unread" + username + 
      ".txt";
unreadMessageFile.open(filepath.c_str());
```
You must also use a function named  $login$  that validates a user's entered username and password.

some of the Ch4Proj3 pseudocode:

- read subscriber username and passwords from subscribers.txt and store usernames and passwords into the subscribers apvector.
- prompt and get the user's username and password
- use the login function to determine if the inputed username and password combination is valid
- if the user logged in successfully, allow the user to send and receive messages (to himself as in Ch4Proj3)